# **APA Citation Guide to Make an Annotated Bibliography that Works**

These inventories reliably used to make me tense. Ceaselessly.

However, as of now I have considered them enough events that I know there is in a real sense nothing to worry about. Nothing.

This is really what I need you to know. You are logical allured to look for a free [essay writer](https://www.collegeessay.org/) and really, I see nothing wrong with it. However, before that, analyze this helper I have made for you.

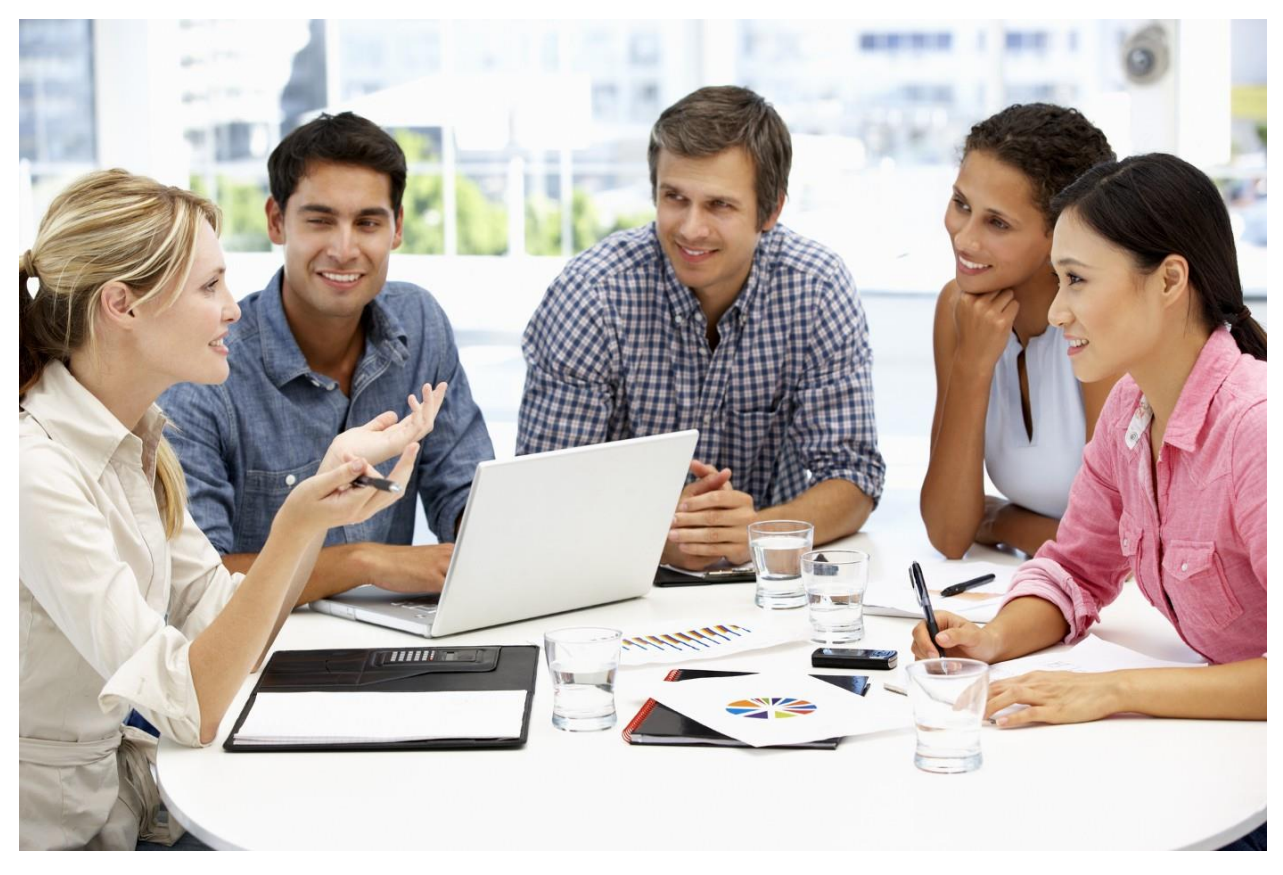

This is for an APA-style index, complete with explanations.

At the point when you have the stray pieces somewhere close focusing on write my essay for me, then, you can move to those writing organizations.

Thusly, see.

## **Step #1: An APA Cover Page**

Because of APA, we need to make a cover sheet. This fuses the most fundamental information about yourself and your establishment.

Your educator will truly tell you which information to put here to write my paper.

Essentially recall that this information will be set in the page. Totally in the middle.

Consequently, center your cursor and start.

## **Step #2: Scratch the Abstract**

Right when we write in APA style, we consolidate a hypothetical also. However, for a commented-on inventory, that isn't needed. In light of everything, a hypothetical would be futile here. Along these lines, no convincing motivation to place one or stay in contact with one.

However, in the occasion you are drawn closer to stay in contact with one, understand that it is a diagram of the substance of your paper.

### **Step #3: Study an APA Reference**

The most ideal way of creating an APA reference is to focus on one. You can find a ton of models online. However, I will give you one here.

Parker, K., and Funk, C. (2017). 42% of US working women have defied sex division at work. Seat Research Center. https://www.pewresearch.org/truth tank/2017/12/14/sex partition comesin-many-structures for-todays-working-women/

There. As of now, you know what an APA reference looks like.

#### **Step #4: Set the Page**

You should set the page according to APA standards now.

Do the basics. Set edges at 1 inch. Select the printed style and try to pick a fathomable one like Times New Roman or Arial.

The text based style should be 12 and the page should be twofold isolated. Make an effort not to set any extra room between the numerous segments.

### **Step #5: Indents and Numbering**

Note a specific something. You will at first enter the reference and [write my paper](https://www.collegeessay.org/).

Exactly when your cursor is in the accompanying line, you will give a 0.5 inch indent and thereafter start forming your comment. You can do this by essentially pressing the "TAB" key.

Furthermore, number the pages. Recognize the page number on the upper right corner.

### **Step #6: The Annotation Itself**

Concerning the comment, note that the reference is written in solid yet the explanation isn't.

Moreover, the explanation doesn't have a word limit yet the typical word count is 150 words.

Regardless, this furthermore depends upon your instructor. They can encourage essay writer service to form an explanation in 100 words or even 200.

#### **Step #7: Check the Order and Revise**

In APA, the references are arranged in successive solicitation.

Subsequently, after you are done writing, explore your rundown of sources and sort it out in like manner.

Then, go ahead and scrutinize the rundown of sources to guarantee you have not submitted a mistake. Examine at the references mindfully.

Check for sentence design, highlight, and the standard stuff, and your book reference is ready.

Do you require a prize tip?

You can have a book record WITH explanations made online. From an [paper writing service](https://www.collegeessay.org/), clearly. You can present a solicitation for an essential book reference or an explained one. Your choice.

Regardless, in any case, you will see what the finished thing looks like.

Thusly, you can make your own book file and make faultlessness.

Exceptional, right?

#### **Useful Resources:**

[Revising an Argumentative Essay](https://gitlab.arcos.inf.uc3m.es/snippets/407)

[Topic: Phrases and Words to be used in essay writing](https://gitlab.blippar.com/Amy_Ryan/Essay_Writer/issues/1)

[Topic: Steps to Write a Thesis Statement with Examples](https://gitlab.cap-com.org/snippets/1288)